# **Wirtschaftsinformatik 2** DATENBANKEN: SQL

## Bernd Blümel, Christian Bockermann, Christian Metzger

Hochschule Bochum

Wintersemester 2022/2023

## WO SIND WIR?

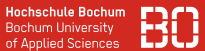

#### **Bisherige Vorlesung**

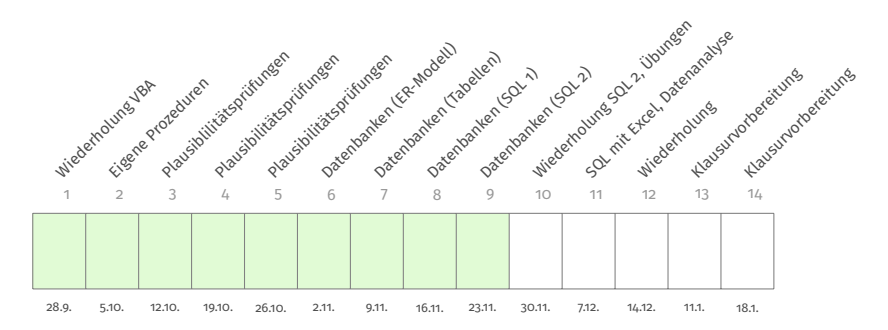

## WO SIND WIR?

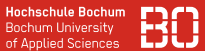

#### **Bisherige Vorlesung**

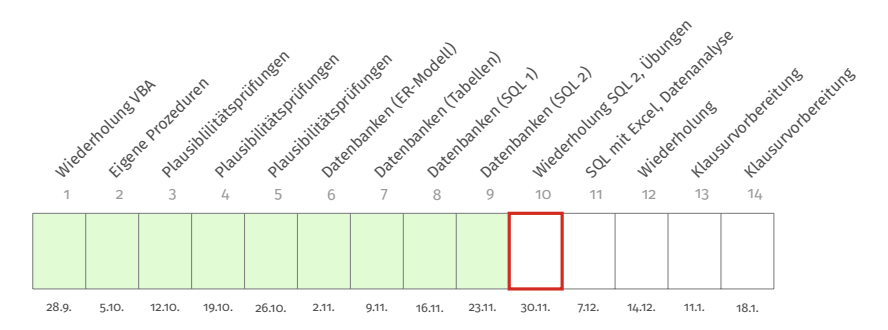

## WO SIND WIR?

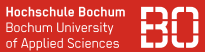

#### **Bisherige Vorlesung**

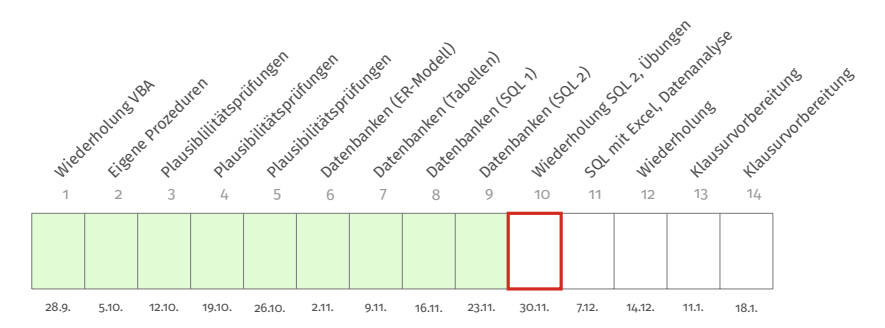

<https://datascience.hs-bochum.de>  $\rightarrow$  Vorlesung  $\rightarrow$  Wirtschaftsinformatik 2

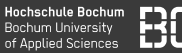

#### **Vom Konzept zur Implementierung**

- SQL ist standardisierte Sprache für Datenbanken
- kleine Unterschiede / Dialekte zwischen Datenbanken
- SQL erlaubt Abfragen durch Benutzer + Programme

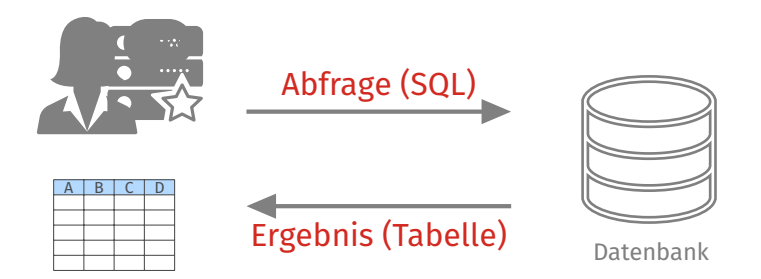

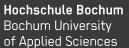

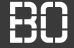

#### **SELECT zum Abfragen von Datensätzen**

SELECT [DISTINCT | ALL] spalten FROM tabelle(n) [WHERE bedingung] [GROUP BY spalten] [HAVING bedingung] [ORDER BY spalten]

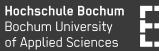

#### **SELECT mit JOIN zum Abfragen von Datensätzen**

```
SELECT [DISTINCT | ALL] spalten
 FROM tabelle(n)
 [[LEFT | RIGHT |..] JOIN tabelle ON bedingung]
 [WHERE bedingung]
 [GROUP BY spalten]
 [HAVING bedingung]
 [ORDER BY spalten]
```
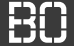

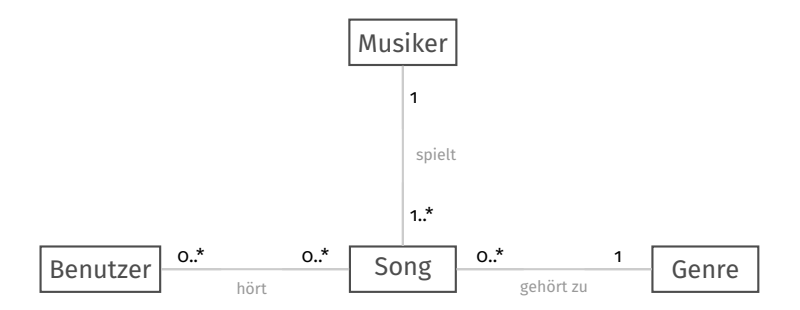

#### **Wieviele Benutzer kommen aus den verschiedenen Städten?**

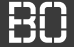

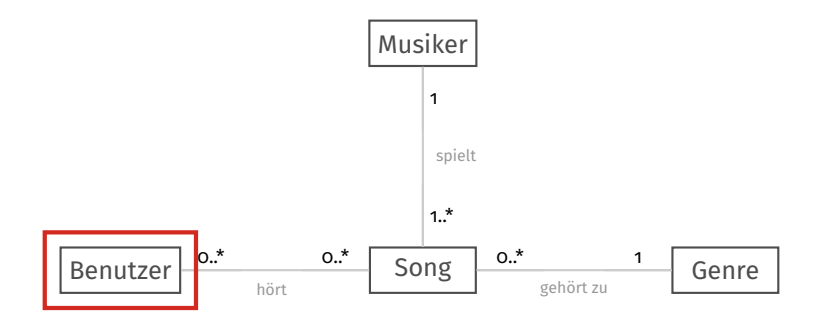

#### **Wieviele Benutzer kommen aus den verschiedenen Städten?**

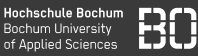

#### **Frage: Wie viele Benutzer kommen aus den verschiedenen Städten?**

```
SELECT ort,count(*) FROM Benutzer
 GROUP BY ort
 HAVING count(*) > 2
```
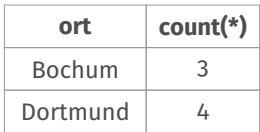

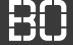

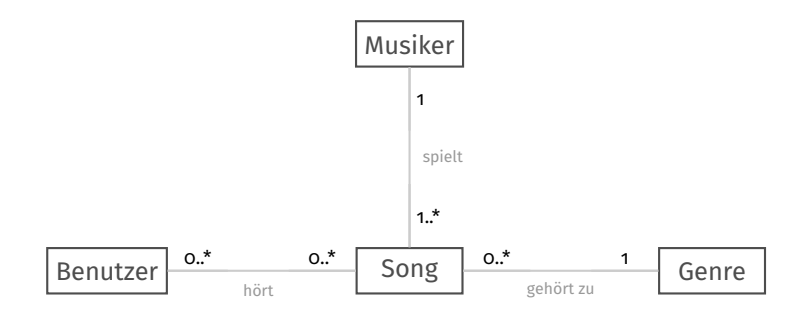

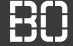

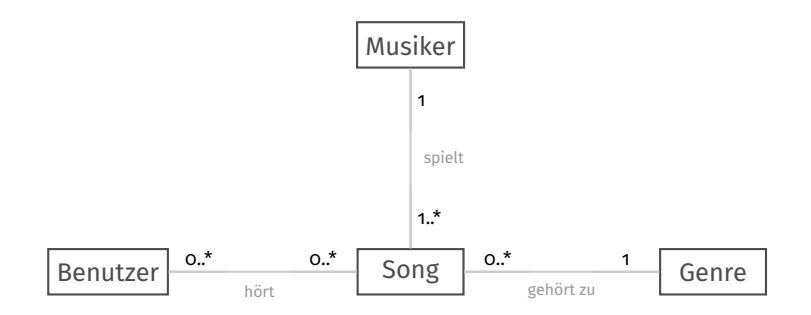

**Welche Songs gehören zum Genre** *Rock* **?**

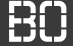

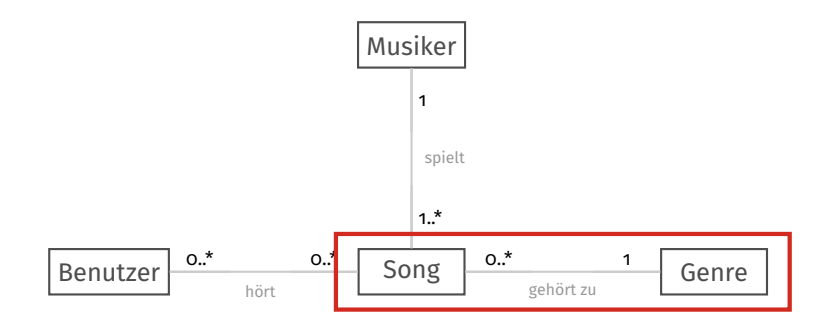

**Welche Songs gehören zum Genre** *Rock* **?**

**Hochschule Bochum Bochum University** of Applied Sciences

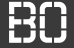

#### **Tabellen als Mengen von Elementen**

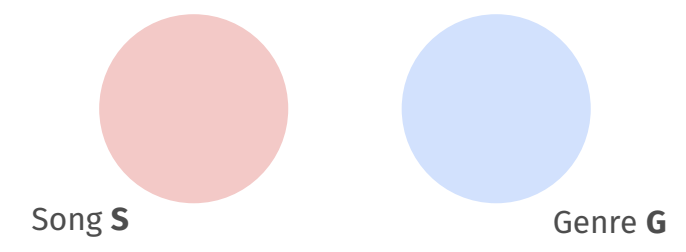

#### Das Kreuzprodukt zweier Mengen *S* und *G* ist:

$$
\mathsf{S}\times\mathsf{G}=\{(\mathsf{s},g)\mid \mathsf{s}\in\mathsf{S},g\in\mathsf{G}\}
$$

## SQL als Mengenlehre

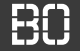

#### **Kreuzprodukt von** *S* **und** *G*

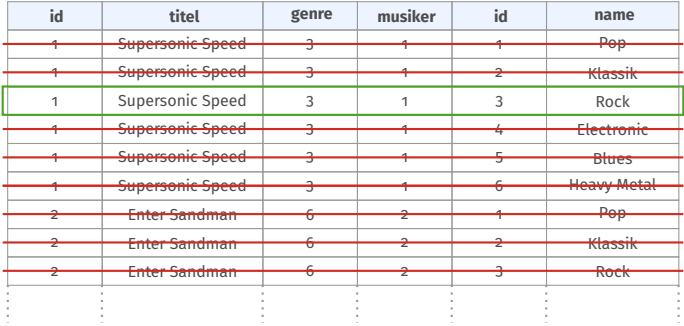

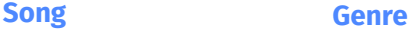

## JOIN zweier Tabellen

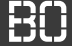

#### **JOIN zweier Tabellen**

SELECT \* FROM Song, Genre WHERE Song.genre = Genre.id

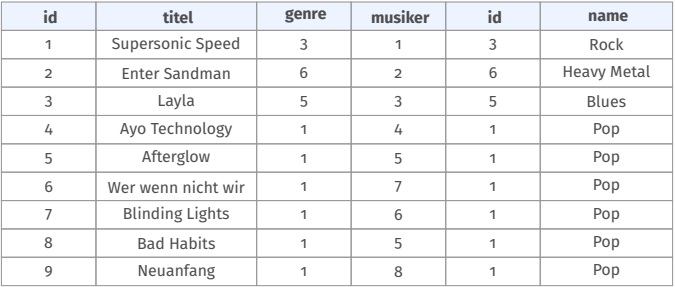

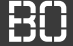

#### **JOIN zweier Tabellen**

SELECT \* FROM Song, Genre WHERE Song.genre = Genre.id

Ergibt die Menge **aller** gültigen Song/Genre Paare.

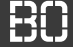

#### **JOIN zweier Tabellen**

SELECT \* FROM Song, Genre WHERE Song.genre = Genre.id

Ergibt die Menge **aller** gültigen Song/Genre Paare.

Wir wollen aber die Songs des Genre *Rock*, also:

SELECT \* FROM Song, Genre WHERE Song.genre = Genre.id AND Genre.name = 'Rock'

## LEFT JOIN

**Hochschule Bochum** Bochum University of Applied Sciences

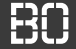

#### **Wieviel Songs gibt es für jedes Genre?**

SELECT Genre.name, count(Song.id) FROM Song, Genre WHERE Song.genre = Genre.id GROUP BY Genre.name

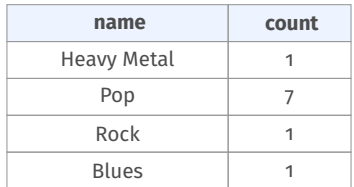

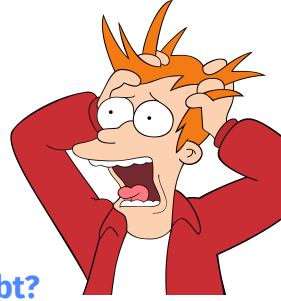

**Was ist mit den Genres, für die es noch keinen Song gibt?**

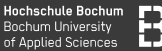

### **Überblick: JOIN von Tabellen**

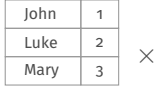

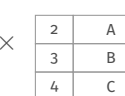

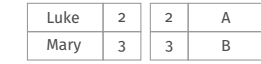

**LEFT JOIN**

=

=

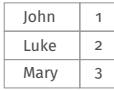

 $\times$ 

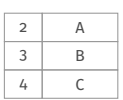

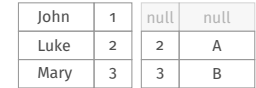

## **INNER JOIN**

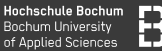

### **Überblick: JOIN von Tabellen**

#### John Luke Mary 1 2  $\frac{2}{3}$   $\times$ 2 3 4 A B C = Luke Mary null 2 3 null 2 3 4 A B C

**RIGHT JOIN**

#### **FULL JOIN**

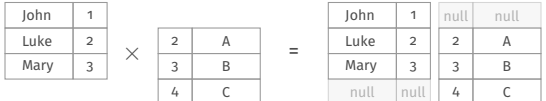

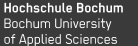

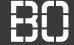

#### **Frage: Welche Musiker spielen Songs aus dem Genre** *Pop***?**

SELECT DISTINCT Musiker.name FROM Musiker, Song, Genre WHERE Song.musiker = Musiker.id AND Song.genre = Genre.id AND Genre.name = 'Pop'

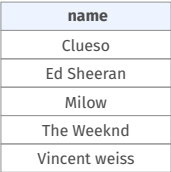

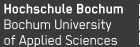

#### **Frage: Welche Musiker spielen Songs aus dem Genre** *Pop***?**

```
SELECT DISTINCT Musiker.name
FROM Song
LEFT JOIN Musiker ON Musiker.id = Song.musiker
LEFT JOIN Genre ON Genre.id = Song.genre
WHERE Genre.name = 'Pop'
```
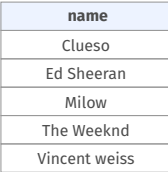

## UPDATE

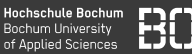

### **Ändern von Daten mit UPDATE**

```
UPDATE tabelle SET spalte1=wert1, ...
 WHERE bedingung
```
- Ohne Bedingung werden alle Zeilen einer Tabelle geändert
- Gezielte Änderungen z.B. über den *Primärschlüssel*

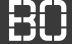

#### **Daten löschen mit DELETE**

DELETE FROM tabelle WHERE bedingung

- Ohne Bedingung werden alle Daten einer Tabelle gelöscht
- Datenbank überprüft auch hier Constraints!

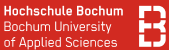

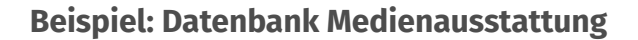

#### **Datei:** weitereBeispiele.pdf

#### (auf Sciebo oder datascience.hs-bochum.de)

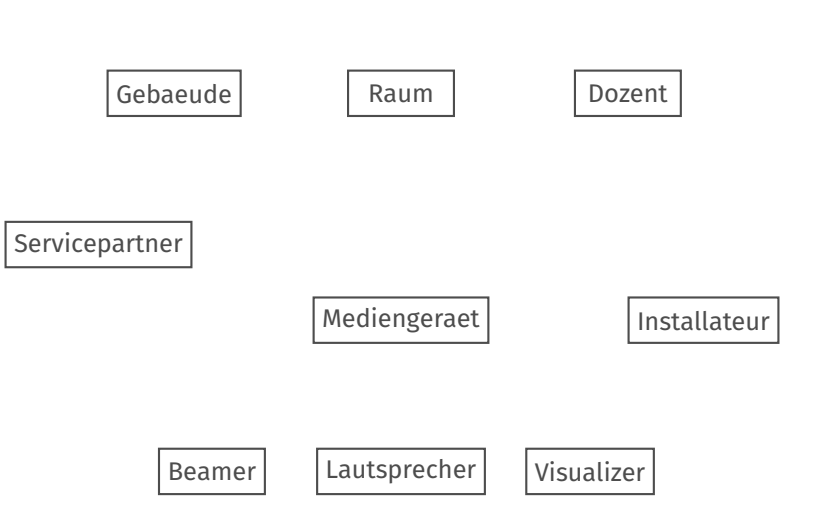

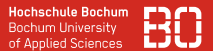

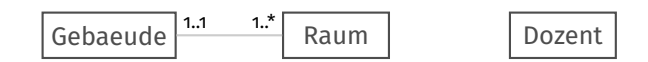

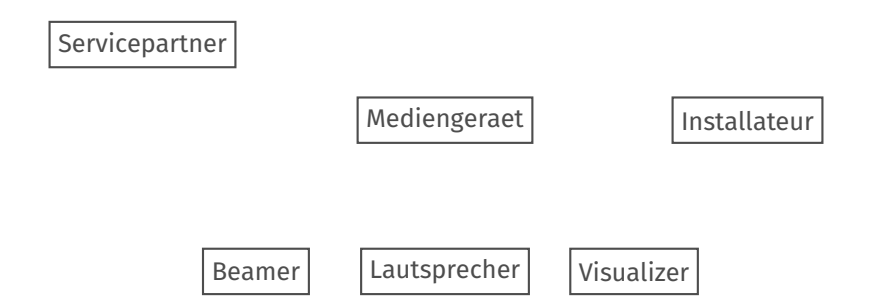

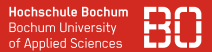

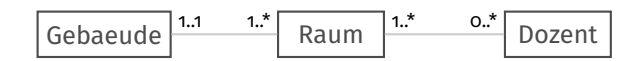

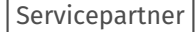

Mediengeraet

Installateur

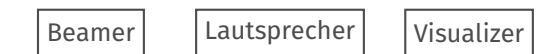

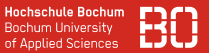

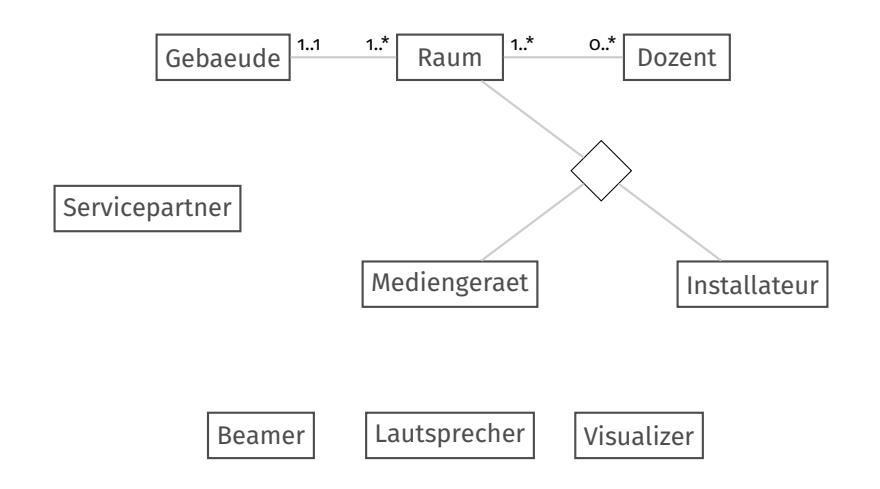

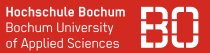

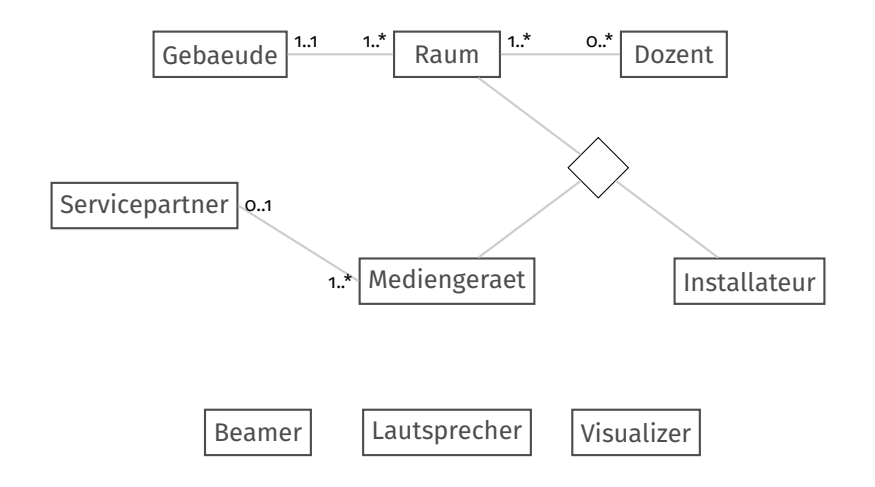

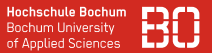

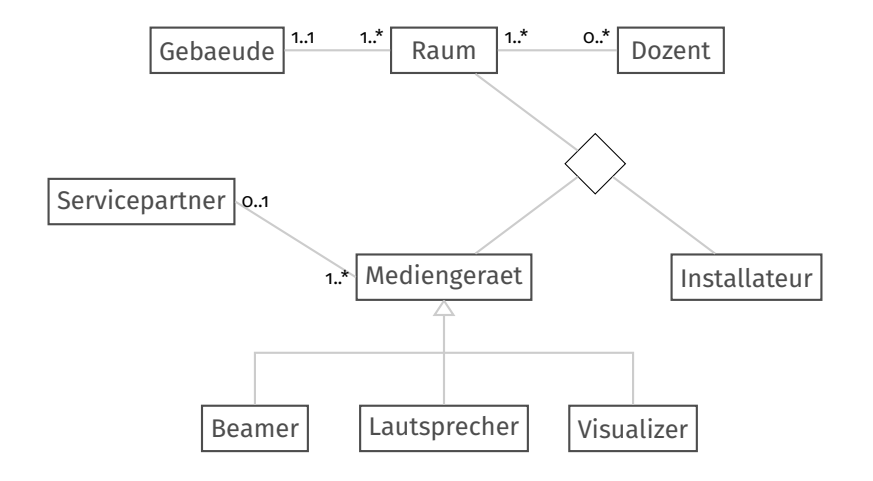

#### **Tabellen das ER-Modell**

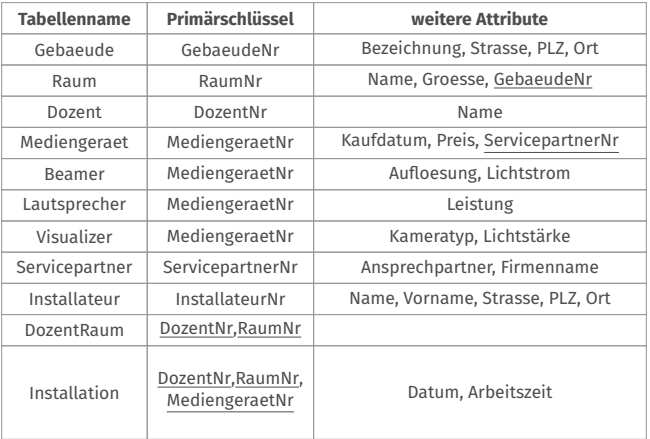

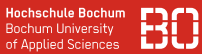

#### **Frage: Welche Dozenten unterrichten in den Räumen, die mit AW 01 beginnen?**

```
SELECT Dozent.name
  FROM Dozent, DozentRaum, Raum
 WHERE
        Dozent.DozentNr = DozentRaum.DozentNr
    AND Raum.RaumNr = DozentRaum.RaumNr
    AND Raum.name LIKE "AW 01%"
```
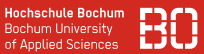

#### **Frage: Welche Dozenten unterrichten in den Räumen, die mit AW 01 beginnen?**

Alternative:

```
SELECT Dozent.name
  FROM Dozent
  LEFT JOIN DozentRaum
    ON Dozent.DozentNr = DozentRaum.DozentNr
  LEFT JOIN Raum
    ON Raum.RaumNr = DozentRaum.RaumNr
 WHERE Raum.name LIKE "AW 01%"
```